**Základy Leafletu** Cvičení 6

**Webová kartografie**

Podzim 2019

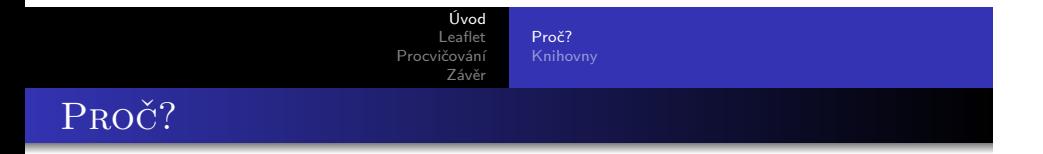

- s Leafletem se **naučíme** vytvářet **webové mapy**
- **naučíme** se číst a **porozumět** dokumentaci Leafletu

Proč?<br>**Knihovny** 

Knihovny

- kód **třetí strany**
- **usnadňuje** psaní kódu
- **· licence** open source?
- **dokumentace** knihoven, **příklady** použití, výukové materiály

Úvod Leaflet Pro  $74$ 

Základy Vrstvy Ovládací prvky

LEAFLET

- https://leafletjs.com/
- v1.3.4
- rozšiřitelný pluginy
- malá velikost
- čisté API, **jednoduchý** na pochopení
- podporuje Proj4
- v základu neobsahuje podkladovou mapu **nutno přidat**
- vektorové, rastrové **vrstvy**

Úvod Leaflet  $Dr<sub>0</sub>$ Závěr

L.\*

vytvořte si nový HTML dokument (případně s hlavičkou svého webu)

Základy Vrstvy Ovládací prvky

- podle https://leafletjs.com/examples/quick-start/ si do HTML vložte potřebné **zdroje**
- do HTML vložte <**div** id="map"></**div**> a nastavte jeho výšku a šířku pomocí CSS (jednotky vw, vh, calc())

**const** MAP = L.map("mapId").setView([lat, lon], zoom);

Úvod Leaflet Procvičování Závěr Základy Vrstvy Ovládací prvky

L.MAP

Podzim 2019 **Základy Leafletu**

. . . . . . . . . . . . . . . . . . . . . . . . . . . . . . . . . . . . . . . .

Základy<br>**Vrstvy**<br>Ovládací prvky

RASTR: L.TILELAYER

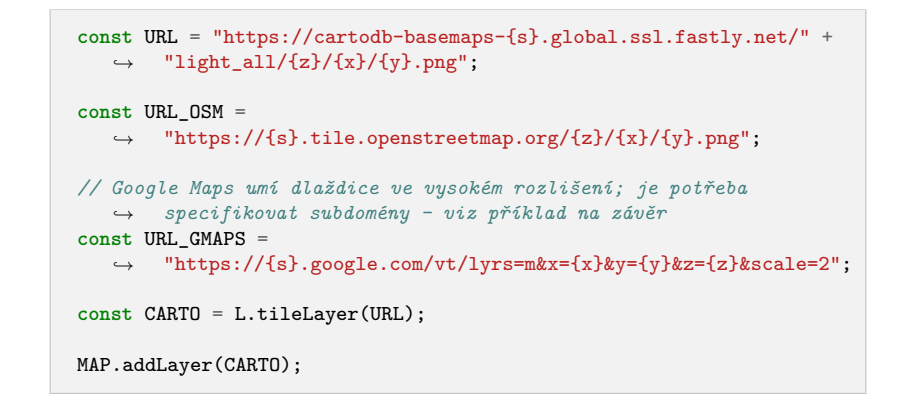

Procvičování Závěr

Úvod Leaflet Základy<br>**Vrstvy**<br>Ovládací prvky

L.MARKER

**const** CENTER = L.marker(MAP.getCenter()); CENTER.bindPopup("The center of the universe!"); MAP.addLayer(CENTER);

Úvod Leaflet čován<br>Závěr

Základy<br>**Vrstvy**<br>Ovládací prvky

VEKTOR: L.PATH

- L.Polyline
- L.Polygon
- L.Rectangle
- L.Circle
- L.CircleMarker

Základy<br>**Vrstvy**<br>Ovládací prvky

Vektor: L.polyline

**const** LINE = L.polyline([[49.20489, 16.59728], [49.20498, 16.59745], [49.20548, 16.59693], [49.20560, 16.59716], → 16.59745**], [**49.20548, 1<br>→ [49.20621, 16.59652**]]);** *,→* MAP.addLayer(LINE); MAP.fitBounds(LINE.getBounds());

Vrstvy Ovládací prvky

L.layerGroup

Jednotlivé prvky a vrstvy sjednotíme do **jedné vrstvy** pomocí L.layerGroup()

**const** LG = L.layerGroup([CENTER, LINE]); MAP.removeLayer(CENTER); MAP.removeLayer(LINE); MAP.addLayer(LG);

Vrstvy Ovládací prvky

### OSTATNÍ: L.CONTROL

L.control umožňuje přidat:

- zoom tlačítka
- **·** citaci zdroje vrstvy (attribution)
- grafické měřítko
- **správce vrstev:**

```
.
Podzim 2019 Základy Leafletu.
.
.
.
                                                        .
.
.
.
.
                                                                           .
                                                                              2QQconst baseLayers = {
  "Carto": CARTO,
  "OpenStreetMap": OSM,
  "Google Maps": GMAPS
};
const overlays = {
  Vectors: LG
};
MAP.addControl(L.control.layers(baseLayers, overlays));
```
Úvod Leaflet<br>Exerci  $Pr<sub>c</sub>$ Závěr

### Procvičování

- <sup>1</sup> nastavte maximální a minimální **zoom level** mapy
- <sup>2</sup> přidejte do mapy **WMS vrstvu** jako podkladovou nebo překryvnou vrstvu
- <sup>3</sup> zeptejte se uživatele na jeho polohu a mapu podle toho vystřeďte

```
prompt()
```
<sup>4</sup> změňte vzhled pro přidávanou linii pomocí konfiguračního objektu L.polyline

```
const LINE = L.polyline(lineData, {
 property: value,
  // viz dokumentace
});
```
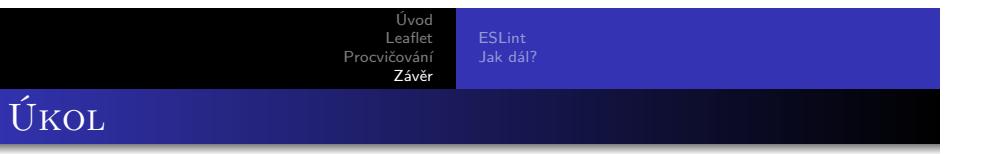

- vložte do své webové stránky **mapu** vytvořenou pomocí **Leafletu**
- mapa bude sloužit k **zobrazení jevu**, který jste si vybrali
- využijte k zapracování **připomínek**
- $\bullet$  odevzdat do 11. 11. 24:00
- tentokrát **není** bodované
- odevzdávat v archivu (web.zip)

Úvod Leaflet Procvičování<br>**Závěr** ESLint Jak dál? **ESLINT** 

- Pomáhá **odhalovat chyby** v JavaScriptu (podobně jako HTML a CSS validátor)
- Většinou **vyžaduje konfiguraci**
- Nejlépe používat integrovaný do **textového editoru**
- Nastavení ESLint: https://eslint.org/docs/user-guide/configuring
- https://www.sitepoint.com/ comparison-javascript-linting-tools/

#### JAK DÁL?

# Přečtěte si víc a procvičujte

ESLint Jak dál?

- o https: //bl.ocks.org/03e280d1708f0bcad5ffc759b7e8e6ad
- Vladimir Agafonkin: https://github.com/mourner
- https://javascript.info/
- e-booky **zdarma** https://github.com/getify/You-Dont-Know-JS
- https://medium.com/
- https://bost.ocks.org/mike/

# Ptejte se

ESLint Jak dál?

kdykoliv kdekoliv jakkoliv **co nejdřív …**

e-mail: leitgeb@mail.muni.cz discord: https://discord.gg/ppscspX